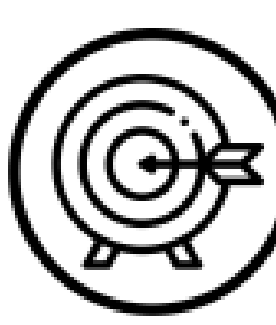

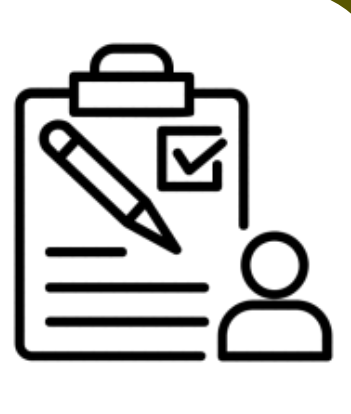

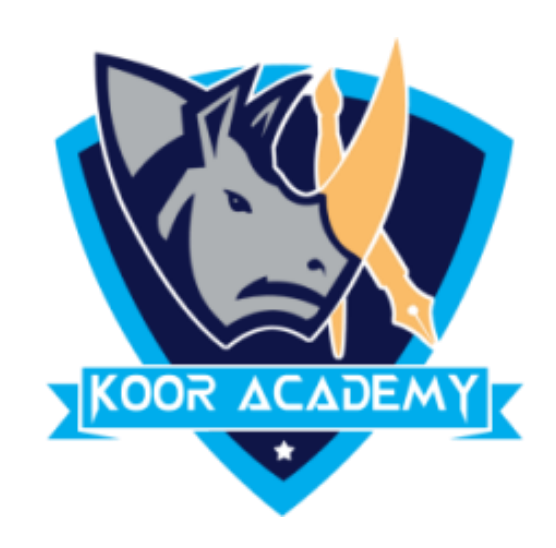

# **Text alignment Advanced - 2**

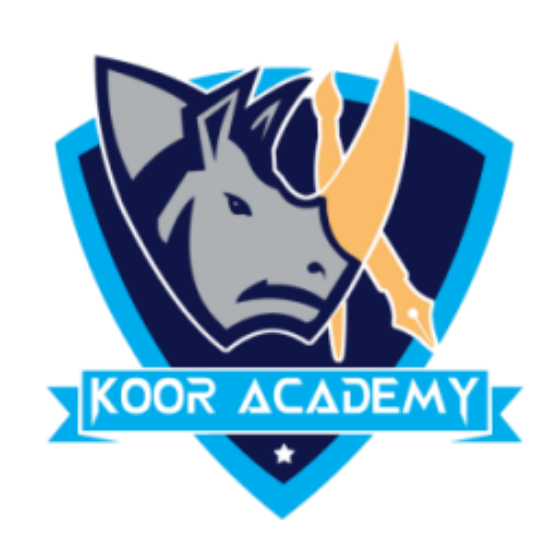

### Growing & Shrinking font

### Grow the 'Good' & Shrink the 'Morning' in Following example

#### Good morning

www.kooracademy.com

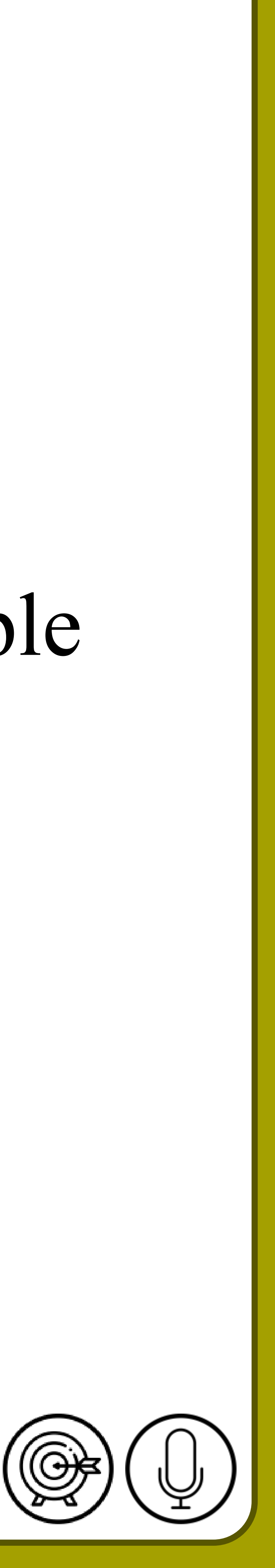

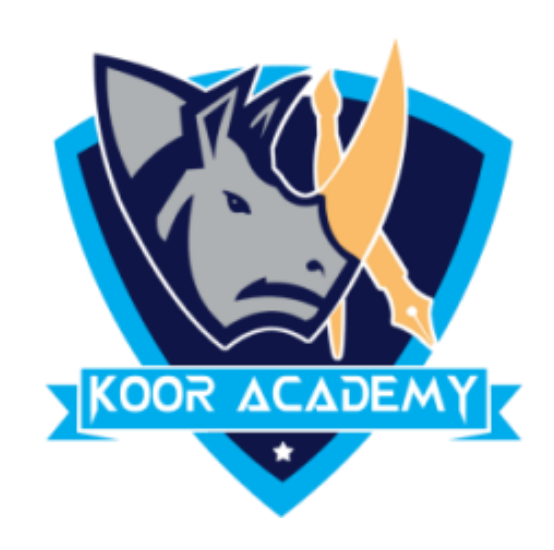

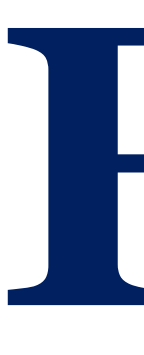

### $\Box$  Apply the object 1's format to object2

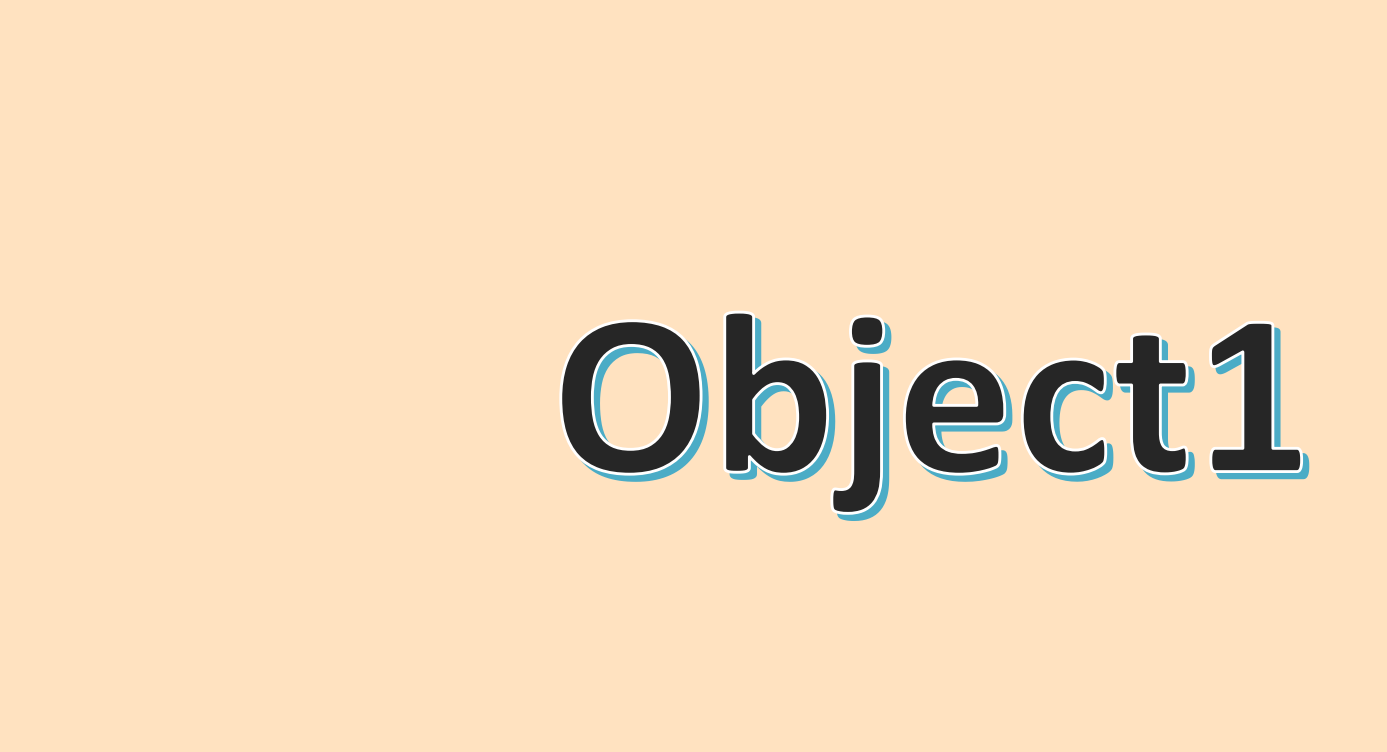

### Format painter

www.kooracademy.com

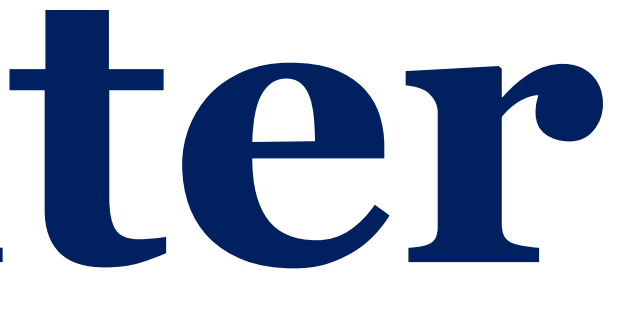

#### Object2

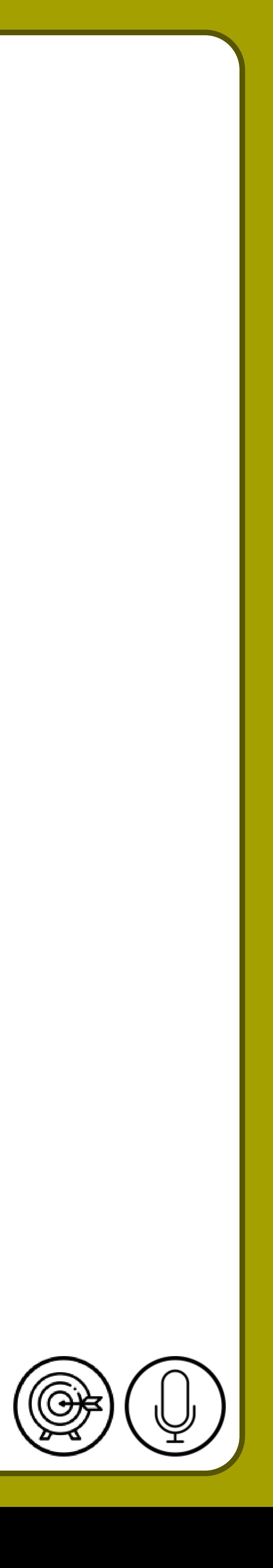

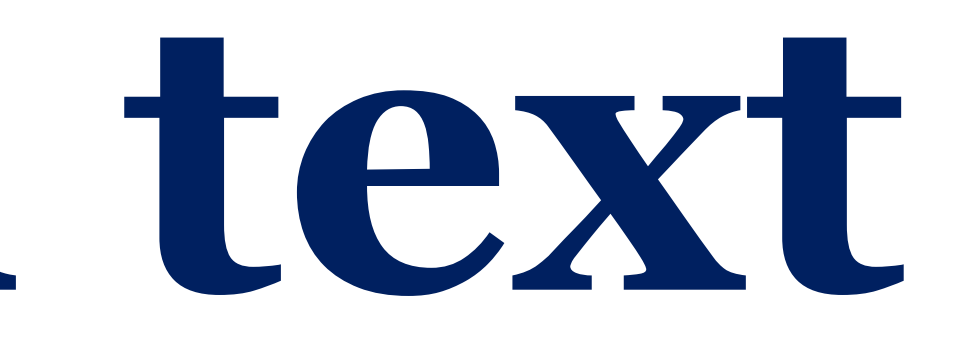

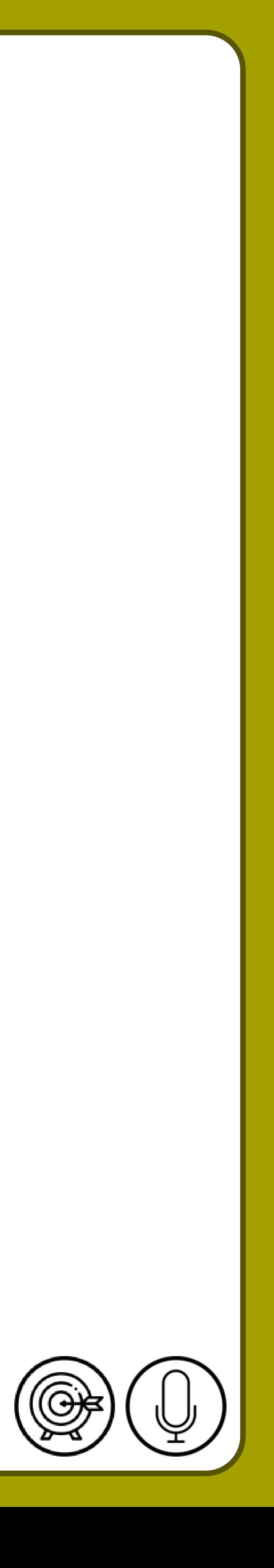

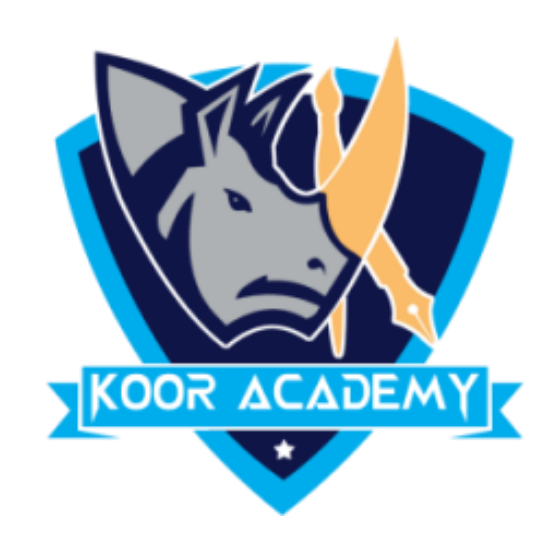

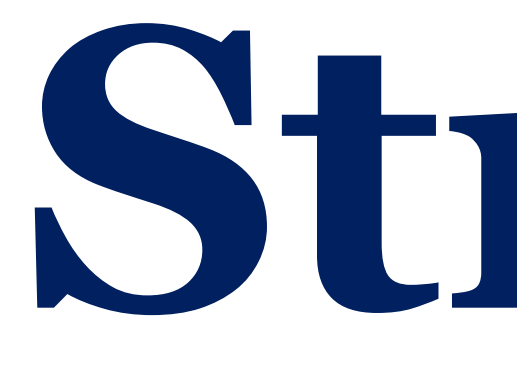

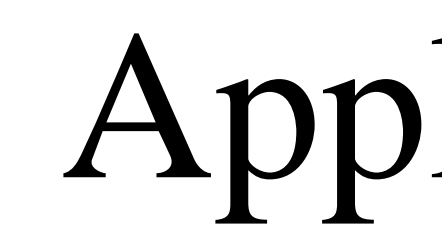

### **Strikethrough text**

#### ❑ Apply the Strikethrough to following Example

#### 1. Translate

2. Language

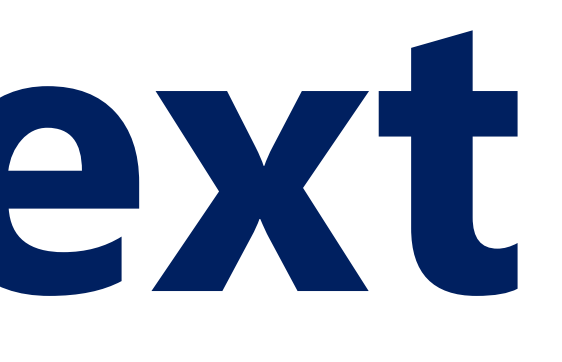

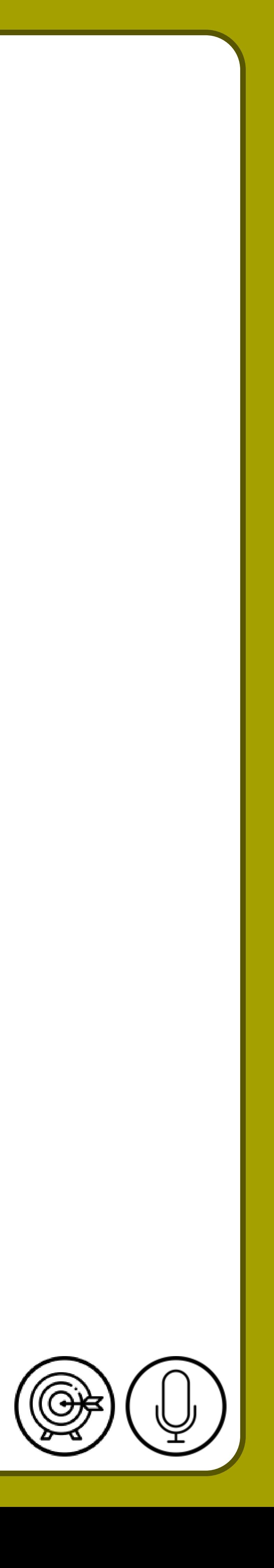

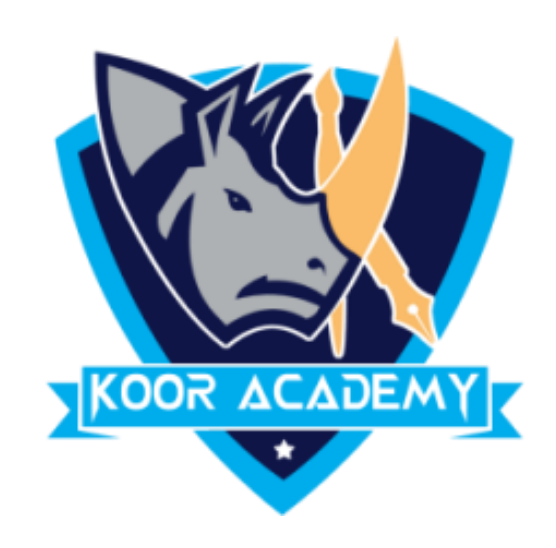

## **Highlighting text**

#### ❑ Highlight the following text

### 1. Outline

#### 2. Effects

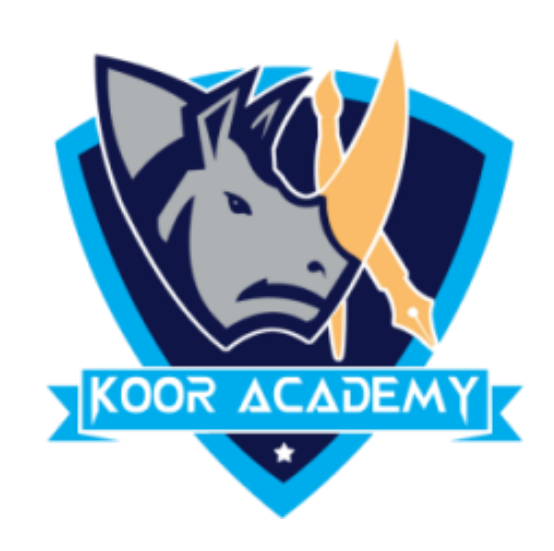

#### Correct the following words by auto correction method  $\begin{array}{c} \square \end{array}$

### **Spelling & Grammar**

1. Decicion 2. Libary

www.kooracademy.com

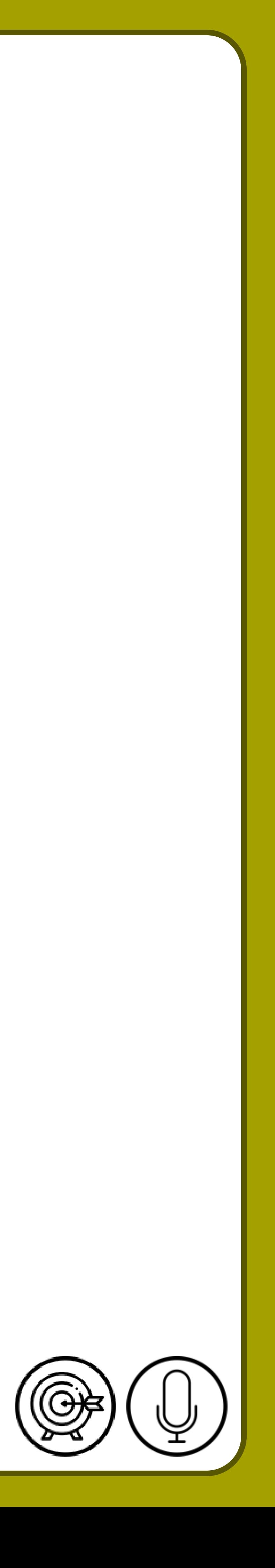

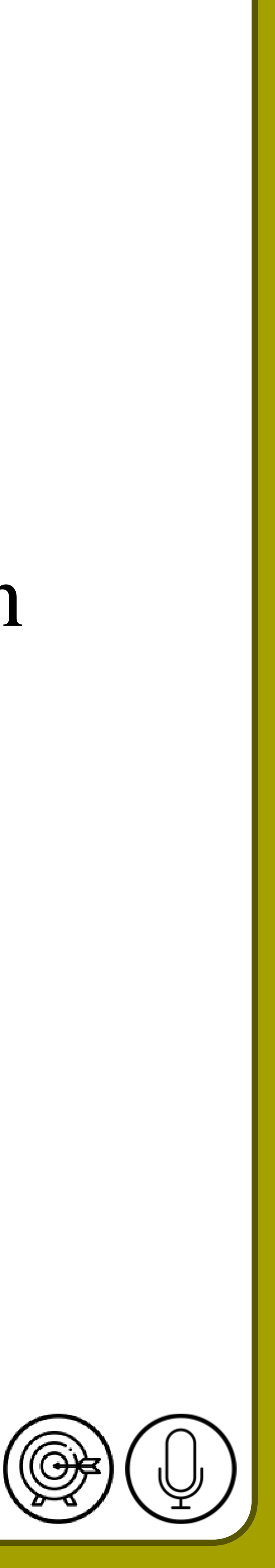

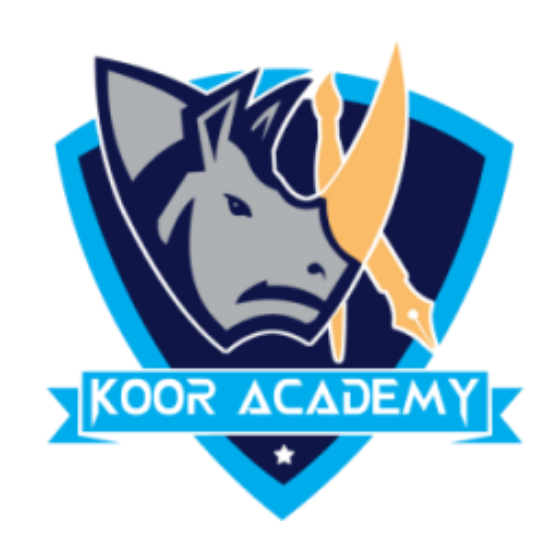

### ❑ Find the alternative synonyms words by using Synonyms Option

### **Synonyms**

### 1. Business

2. Entertainment